## Package 'CausalKinetiX'

June 20, 2019

Title Learning Stable Structures in Kinetic Systems

Version 0.2.1

#### Description

Implementation of 'CausalKinetiX', a framework for learning stable structures in kinetic systems. Apart from the main functions CausalKinetiX() and CausalKinetiX.modelranking() it includes functions to generate data from three simulations models, which can be used to benchmark structure learning methods for linear ordinary differential equation models. A detailed description of the underlying methods as well as details on the examples are given in Pfister, Bauer and Peters (2018) <arXiv:1810.11776>.

License GPL-3

Encoding UTF-8

LazyData true

RoxygenNote 6.1.1

Imports fda, cvTools, quadprog, randomForest, deSolve, stats, graphics, pspline, utils, glmnet, sundialr  $(>= 0.1.3)$ 

NeedsCompilation no

Author Niklas Pfister [aut, cre], Stefan Bauer [aut], Jonas Peters [aut]

Maintainer Niklas Pfister <niklas.pfister@stat.math.ethz.ch>

Repository CRAN

Date/Publication 2019-06-20 15:10:07 UTC

## R topics documented:

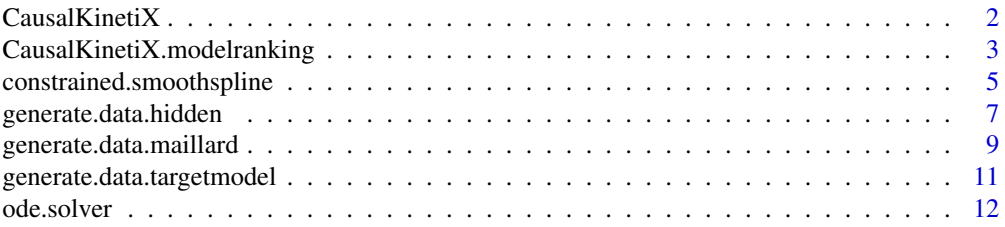

#### <span id="page-1-0"></span>**Index** 2008 **[14](#page-13-0)**

<span id="page-1-1"></span>CausalKinetiX *CausalKinetiX*

#### Description

Applies CausalKinetiX framework to rank variables and models according to their stability.

#### Usage

CausalKinetiX(D, times, env, target, models = NA, pars = list())

#### Arguments

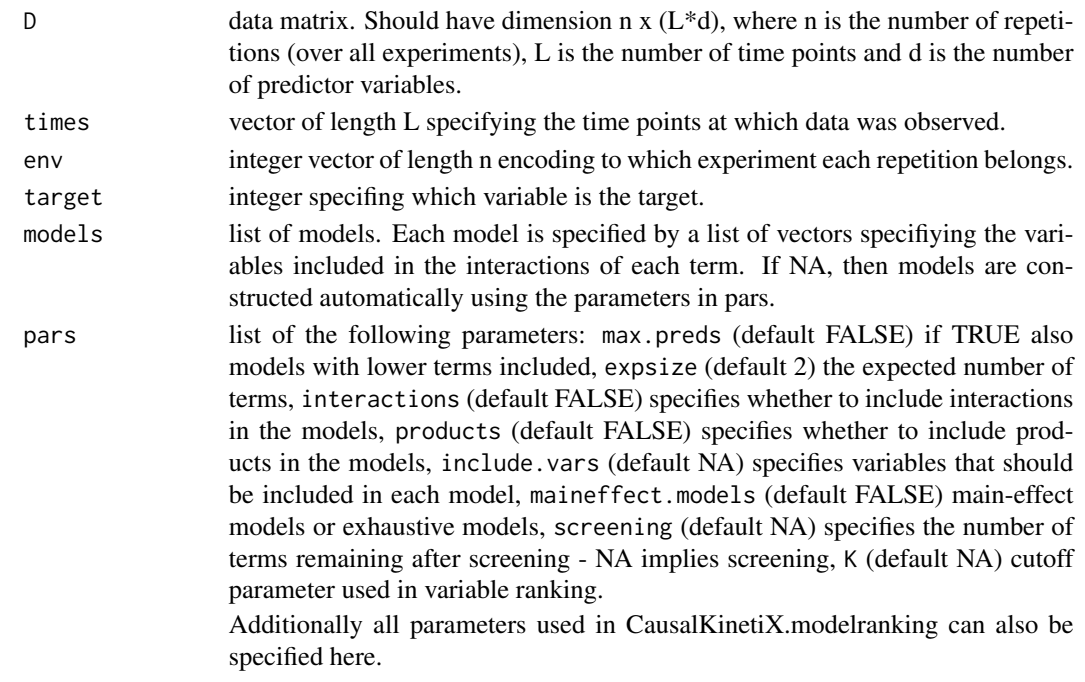

#### Details

For further details see the references.

#### Value

object of class 'CausalKinetiX' consisting of the following elements

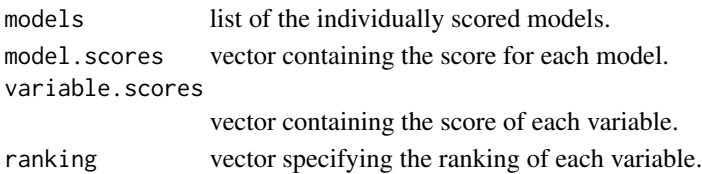

#### <span id="page-2-0"></span>Author(s)

Niklas Pfister, Stefan Bauer and Jonas Peters

#### References

Pfister, N., S. Bauer, J. Peters (2018). Identifying Causal Structure in Large-Scale Kinetic Systems ArXiv e-prints (arXiv:1810.11776).

#### See Also

The function [CausalKinetiX.modelranking](#page-2-1) can be used if the variable ranking is not required.

#### Examples

```
## Generate data from Maillard reaction
simulation.obj <- generate.data.maillard(target=6,
                                         env=rep(1:3, 5),
                                         L=15,
                                         seed=5,
                                         par.noise=list(noise.sd=1))
D <- simulation.obj$simulated.data
time <- simulation.obj$time
env <- simulation.obj$env
target <- simulation.obj$target
## Fit data using CausalKinetiX
ck.fit <- CausalKinetiX(D, time, env, target,
                        pars=list(expsize=1,
                                  average.reps=TRUE))
# variable ranking (here the true parent is variable 4)
print(ck.fit$ranking)
```
<span id="page-2-1"></span>CausalKinetiX.modelranking *CausalKinetix.modelranking*

#### Description

Applies CausalKinetiX framework to rank a list models according to their stability.

#### Usage

```
CausalKinetiX.modelranking(D, times, env, target, models, pars = list())
```
#### Arguments

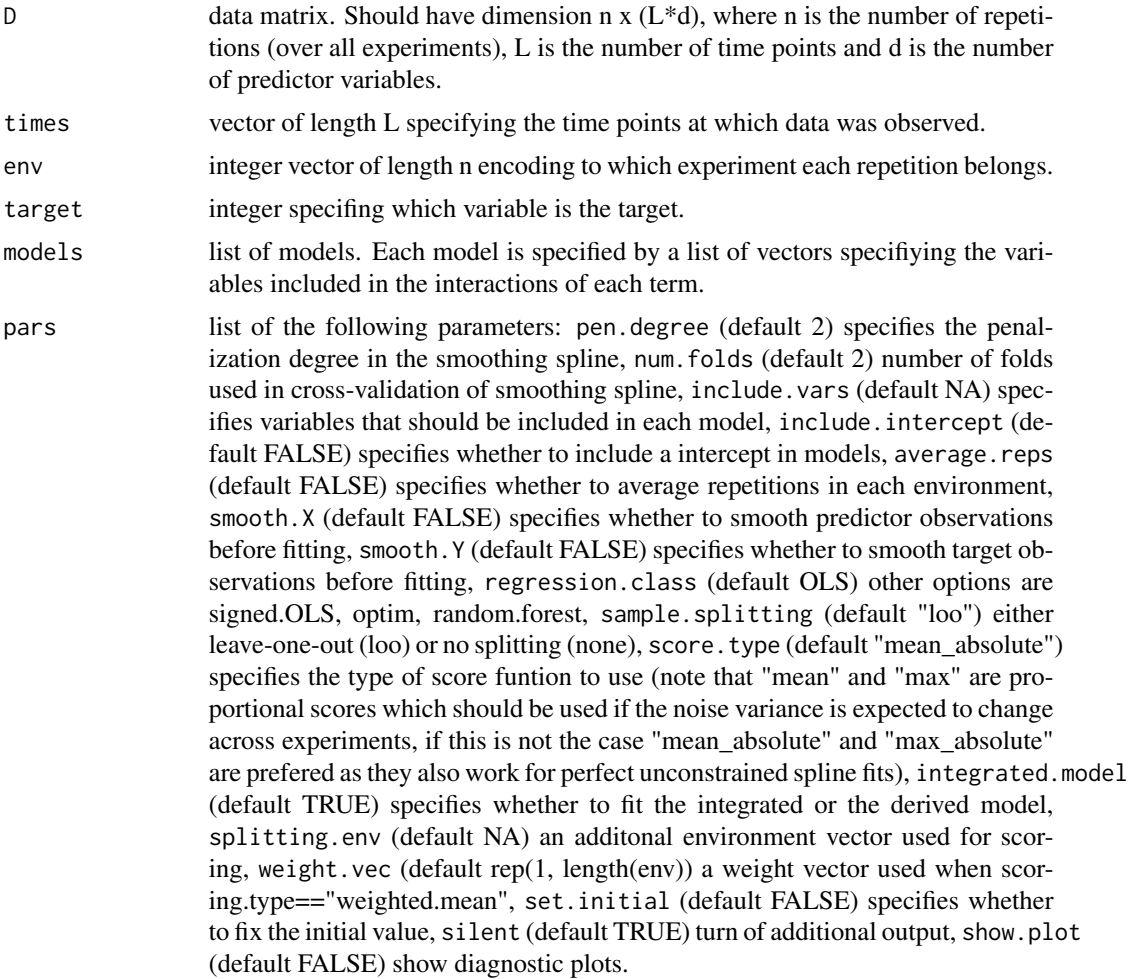

#### Details

This function scores a specified list of models and does not include a variable ranking.

#### Value

returns a list with the entries "scores" and "parameter"

#### Author(s)

Niklas Pfister, Stefan Bauer and Jonas Peters

#### References

Pfister, N., S. Bauer, J. Peters (2018). Identifying Causal Structure in Large-Scale Kinetic Systems ArXiv e-prints (arXiv:1810.11776).

#### <span id="page-4-0"></span>See Also

The function [CausalKinetiX](#page-1-1) is a wrapper for this function that also computes the variable ranking and generates sensible classes of models.

#### Examples

```
## Generate data from Maillard reaction
simulation.obj <- generate.data.maillard(target=1,
                                           env=rep(1:5, 3),
                                           L=20,
                                           par.noise=list(noise.sd=1))
D <- simulation.obj$simulated.data
time <- simulation.obj$time
env <- simulation.obj$env
target <- simulation.obj$target
## Fit data to the following two models using CausalKinetiX:
## 1: dy = \theta_1 * x_1 + \theta_2 * x_2 + \theta_3 * x_1 * x_1 + \theta_4 (true model)
## 2: dy = \theta_1 * x_2 + \theta_2 * x_4 + \theta_3 * x_3 * x_10 (wrong model)
ck.fit <- CausalKinetiX.modelranking(D, time, env, target,
                                       list(list(1, 2, c(1, 10)), list(2, 4, c(3, 10))))
print(ck.fit$scores)
```
constrained.smoothspline

*constrained.smoothspline*

#### Description

Fit a smoothing spline with constraints on derivatives

#### Usage

```
constrained.smoothspline(y, times, pen.degree, constraint = "fixed",
  derivative.values = NA, initial.value = NA, times.new,
  num.folds = "leave-one-out", lambda = "optim")
```
#### Arguments

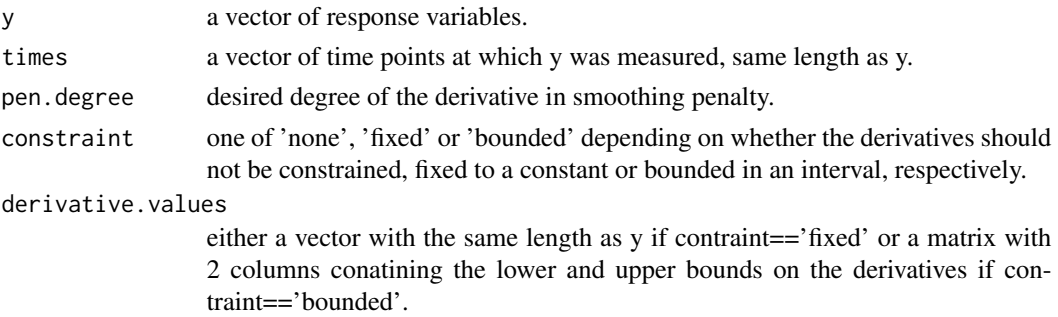

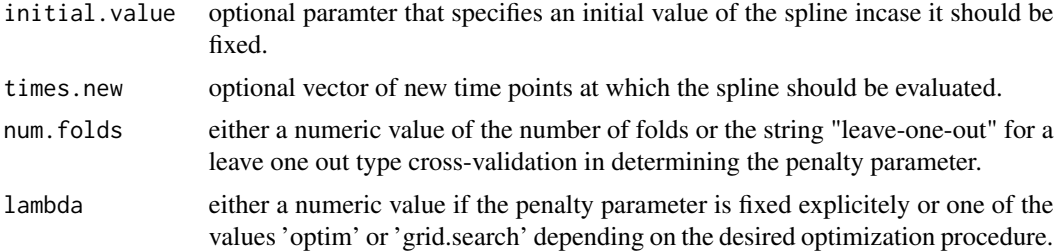

#### Details

For further details see the references.

#### Value

a list consisting of the following elements

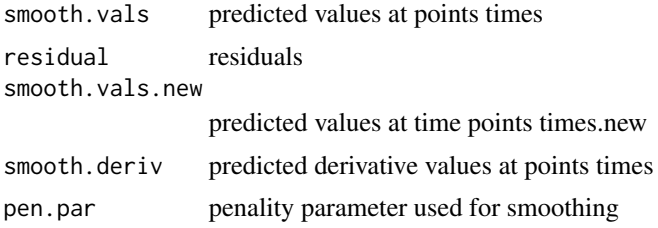

#### Author(s)

Niklas Pfister, Stefan Bauer and Jonas Peters

#### References

Pfister, N., S. Bauer, J. Peters (2018). Identifying Causal Structure in Large-Scale Kinetic Systems ArXiv e-prints (arXiv:1810.11776).

```
## Example
x \leftarrow \text{seq}(0, 4, \text{length.out}=200)x.log \leftarrow seq(0, 4, length.out=200)y \le -x^2+{\rm rnorm}(200, 0, 2)dy <-2*xdybdd <- cbind(dy-0.5,dy+0.5)
plot(x,y)
ptm <- proc.time()
fit <- constrained.smoothspline(y=y,
                                    times=x,
                                    pen.degree=2,
                                    constraint="none",
                                    derivative.values=NA,
                                    times.new=x.long,
```
#### <span id="page-6-0"></span>generate.data.hidden 7

num.folds=5, lambda="optim") print(proc.time()-ptm) fit2  $\leftarrow$  smooth.spline $(x,y)$ lines(x.long,fit[[3]],col="blue") lines(fit2, col="green")

<span id="page-6-1"></span>generate.data.hidden *Hidden variable model*

lines(x.long, x.long^2, col="black")

#### Description

Generate sample data from the hidden variable model.

#### Usage

```
generate.data.hidden(env = rep(1, 10), L = 15,
 par.noise = list(noise.sd = 0.01, only.target.noise = TRUE, relativ =
 FALSE), intervention = "initial_blockreactions",
  intervention.par = 0.1, hidden = TRUE, ode.solver = "lsoda",
  seed = NA, silent = FALSE)
```
#### Arguments

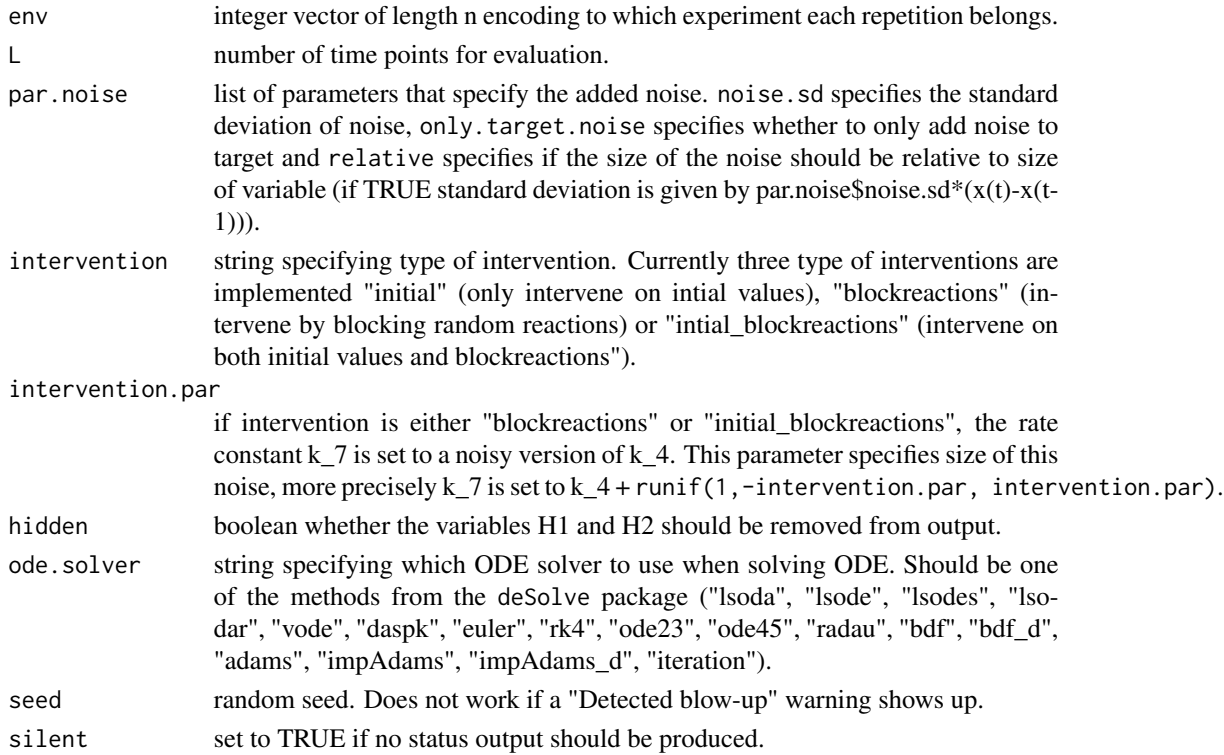

#### <span id="page-7-0"></span>Details

For further details see the references.

#### Value

list consisting of the following elements

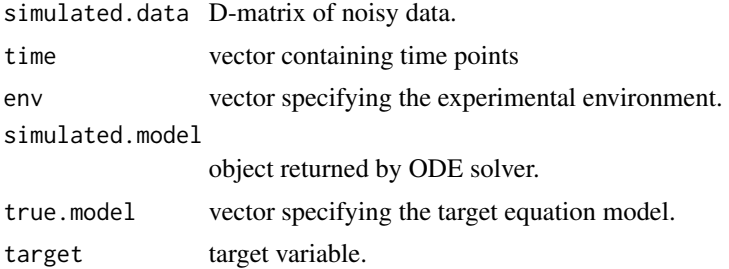

#### Author(s)

Niklas Pfister, Stefan Bauer and Jonas Peters

#### References

Pfister, N., S. Bauer, J. Peters (2018). Identifying Causal Structure in Large-Scale Kinetic Systems ArXiv e-prints (arXiv:1810.11776).

#### See Also

The functions [generate.data.maillard](#page-8-1) and [generate.data.targetmodel](#page-10-1) allow to simulate ODE data from two additional models.

```
simulation.obj <- generate.data.hidden(env=rep(1:5, 3),
                                       L=15,
                                       par.noise=list(noise.sd=0.02,
                                                      only.target.noise=FALSE,
                                                      relativ=TRUE),
                                       intervention="initial_blockreactions",
                                       intervention.par=0.1)
D <- simulation.obj$simulated.data
```

```
fulldata <- simulation.obj$simulated.model
time <- simulation.obj$time
plot(fulldata[[1]][,1], fulldata[[1]][,2], type= "l", lty=2,
    xlab="time", ylab="concentration")
points(time, D[1,1:length(time)], col="red", pch=19)
legend("topright", c("true trajectory", "observations"),
      col=c("black", "red"), lty=c(2, NA), pch=c(NA, 19))
```
<span id="page-8-1"></span><span id="page-8-0"></span>generate.data.maillard

*Maillard reaction*

#### Description

Generate sample data from the Maillard reaction as specified by Bio52 in the BioModel data base.

#### Usage

```
generate.data.maillard(target, env = rep(1, 10), L = 15,
 par.noise = list(noise.sd = 0.01, only.target.noise = FALSE, relativ =
 FALSE), intervention = "initial_blockreactions",
 ode.solver = "lsoda", seed = NA, silent = FALSE)
```
#### Arguments

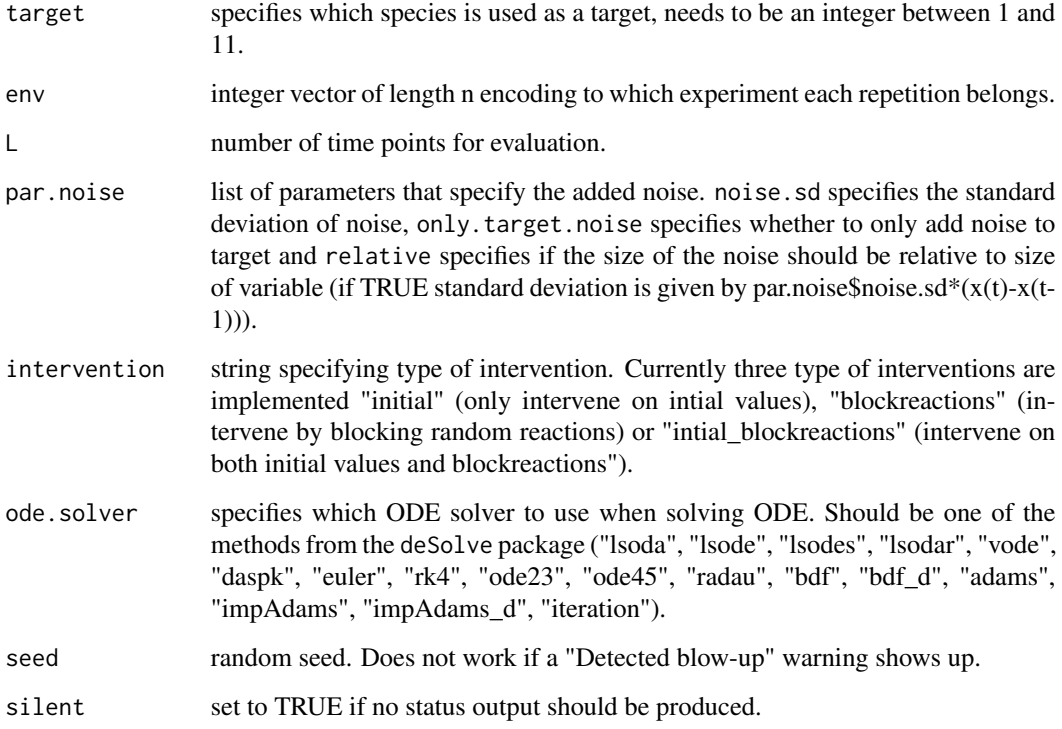

#### Details

For further details see the references.

#### Value

list consisting of the following elements

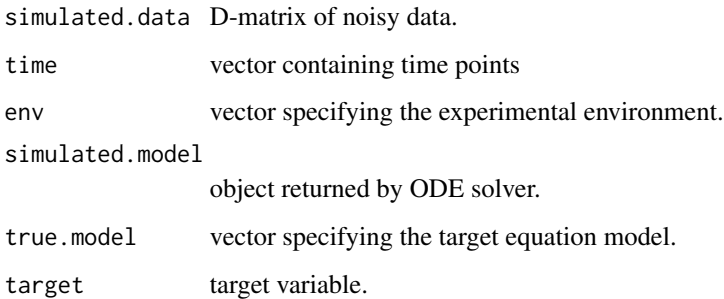

#### Author(s)

Niklas Pfister, Stefan Bauer and Jonas Peters

#### References

Pfister, N., S. Bauer, J. Peters (2018). Identifying Causal Structure in Large-Scale Kinetic Systems ArXiv e-prints (arXiv:1810.11776).

Brands C. and van Boekel M. (2002). Kinetic modeling of reactions in heated monosaccharidecasein systems. Journal of agricultural and food chemistry, 50(23):6725–6739.

#### See Also

The functions [generate.data.hidden](#page-6-1) and [generate.data.targetmodel](#page-10-1) allow to simulate ODE data from two additional models.

```
simulation.obj <- generate.data.maillard(target=1,
                                         env=rep(1:5, 3),
                                         L=15)
```

```
D <- simulation.obj$simulated.data
fulldata <- simulation.obj$simulated.model
time <- simulation.obj$time
plot(fulldata[[1]][,1], fulldata[[1]][,2], type= "l", lty=2,
     xlab="time", ylab="concentration")
points(time, D[1,1:length(time)], col="red", pch=19)
legend("topright", c("true trajectory", "observations"),
       col=c("black", "red"), lty=c(2, NA), pch=c(NA, 19))
```
<span id="page-9-0"></span>

<span id="page-10-1"></span><span id="page-10-0"></span>generate.data.targetmodel

*Target model based on predictor trajectories*

#### Description

Generate sample data from the target model based on predictor trajectories.

#### Usage

```
generate.data.targetmodel(env = rep(1, 10), noise.sd = 0.01, L = 15,
 d = 7, seed = NA)
```
#### Arguments

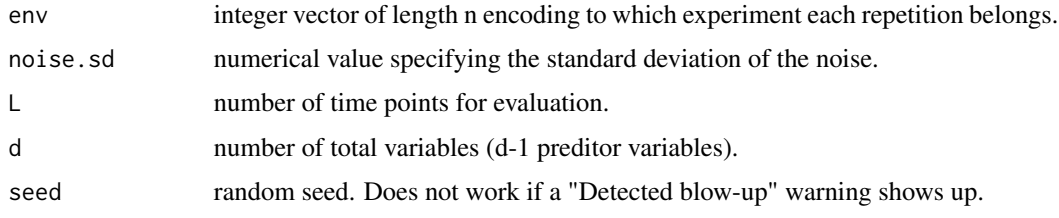

#### Details

For further details see the references.

#### Value

list consisting of the following elements

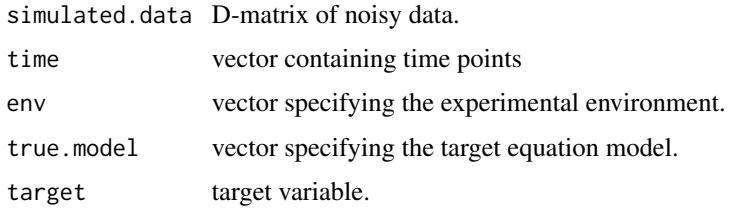

#### Author(s)

Niklas Pfister, Stefan Bauer and Jonas Peters

#### References

Pfister, N., S. Bauer, J. Peters (2018). Identifying Causal Structure in Large-Scale Kinetic Systems ArXiv e-prints (arXiv:1810.11776).

#### See Also

The functions [generate.data.maillard](#page-8-1) and [generate.data.hidden](#page-6-1) allow to simulate ODE data from two additional models.

#### Examples

```
simulation.obj <- generate.data.targetmodel(env=rep(1:5, 3),
                                            L=15,
                                            d=5)
D <- simulation.obj$simulated.data
fulldata <- simulation.obj$simulated.model
time <- simulation.obj$time
plot(time, D[1,1:length(time)], col="red", pch=19)
legend("topright", c("observations"),
       col=c("red"), pch=c(19))
```
ode.solver *ode.solver*

Description

### Solves a mass-action ODE for a target variable Y by using smooth approximations of the predictor variables X.

#### Usage

```
ode.solver(time_vec, initial_value, times, X, model, target, coefs,
  smooth.type = "smoothing.spline", reltol = 10^(-10),
  abstol = 10^(-16)
```
#### Arguments

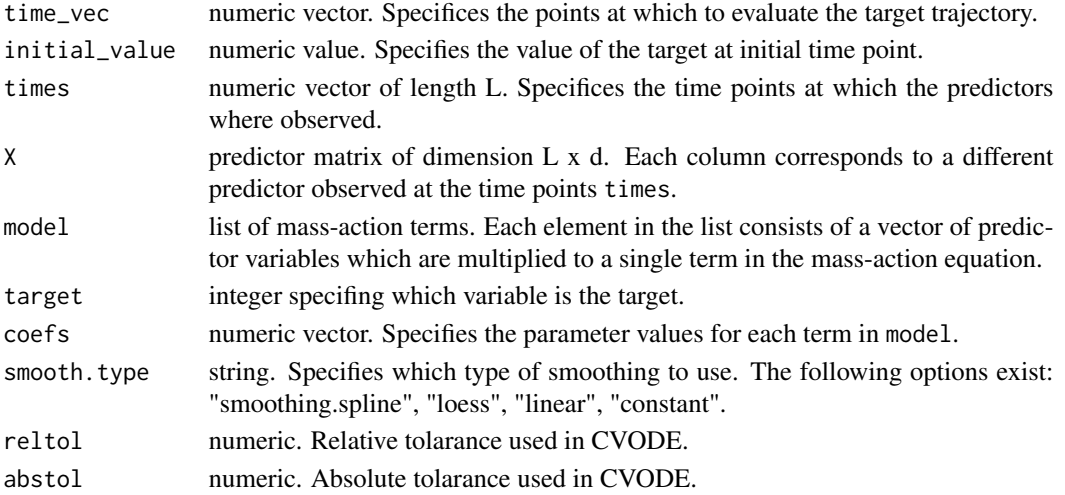

<span id="page-11-0"></span>

#### ode.solver 13

#### Details

For further details see the references.

#### Value

object returned by CVODE.

#### Author(s)

Niklas Pfister, Stefan Bauer and Jonas Peters

#### References

Pfister, N., S. Bauer, J. Peters (2018). Identifying Causal Structure in Large-Scale Kinetic Systems ArXiv e-prints (arXiv:1810.11776).

```
## Generate data from Maillard reaction
simulation.obj <- generate.data.maillard(target=11,
                                         env=rep(1:5, each=5),
                                         L = 20,
                                         par.noise=list(noise.sd=0.1,
                                                        only.target.noise=FALSE,
                                                        relativ=TRUE))
D <- simulation.obj$simulated.data
time <- simulation.obj$time
## Solve for Melanoidin
X <- do.call(cbind, split(as.vector(t(D[1:5,])), rep(1:11, each=length(unique(time)))))
times <- rep(unique(time), 5)
odefit <- ode.solver(time, 0, times, X, list(c(8)), 11, 0.12514)
plot(odefit[,1], odefit[,2], type="l")
points(times, X[,11])
```
# <span id="page-13-0"></span>Index

CausalKinetiX, [2,](#page-1-0) *[5](#page-4-0)* CausalKinetiX.modelranking, *[3](#page-2-0)*, [3](#page-2-0) constrained.smoothspline, [5](#page-4-0)

generate.data.hidden, [7,](#page-6-0) *[10](#page-9-0)*, *[12](#page-11-0)* generate.data.maillard, *[8](#page-7-0)*, [9,](#page-8-0) *[12](#page-11-0)* generate.data.targetmodel, *[8](#page-7-0)*, *[10](#page-9-0)*, [11](#page-10-0)

ode.solver, [12](#page-11-0)